# **Active Duty Recall from Retirement Overview**

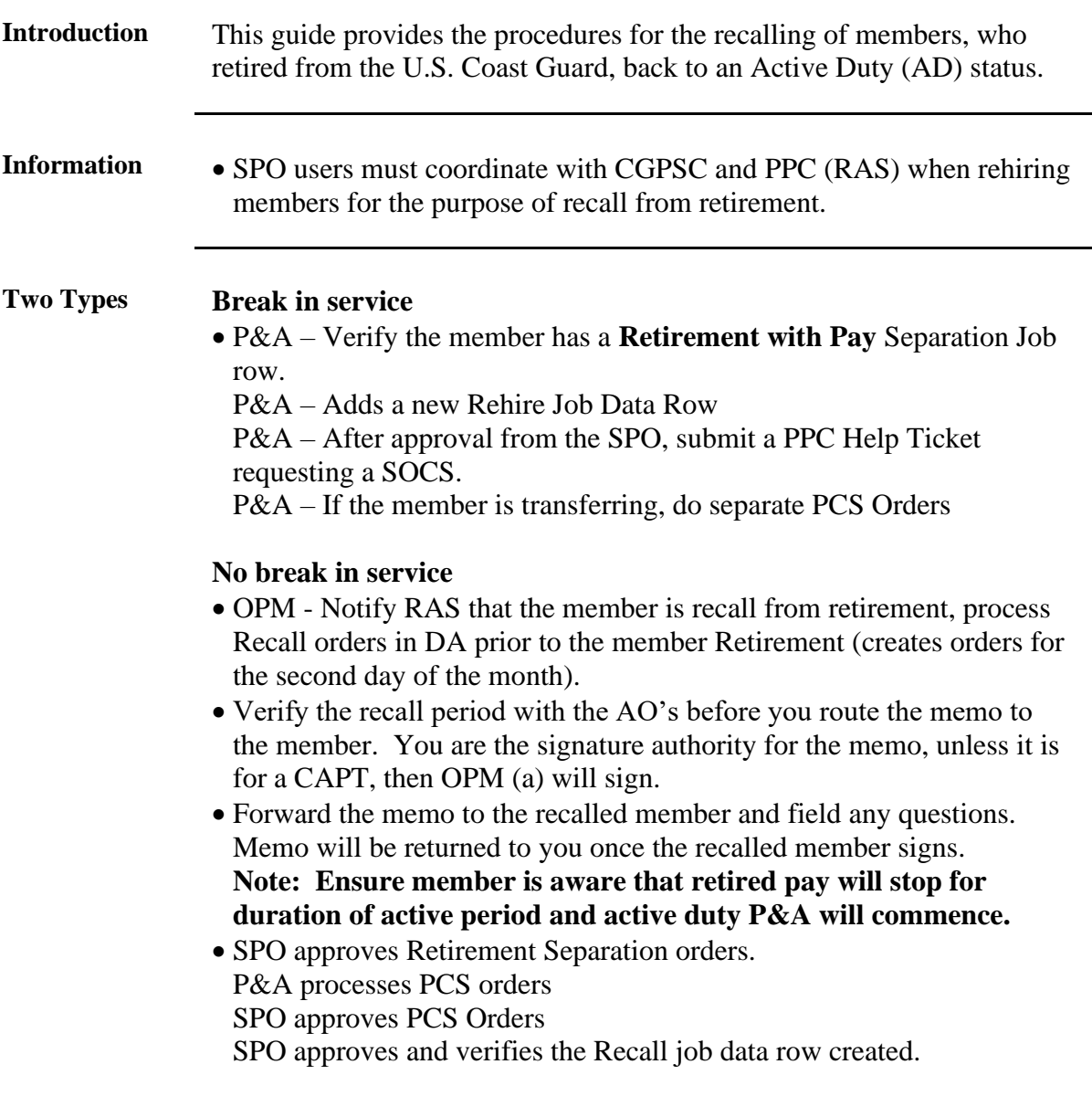

**Contents**

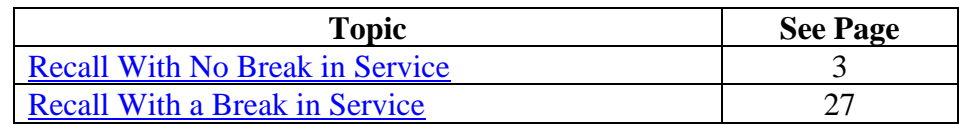

# <span id="page-2-0"></span>**Recall With No Break in Service**

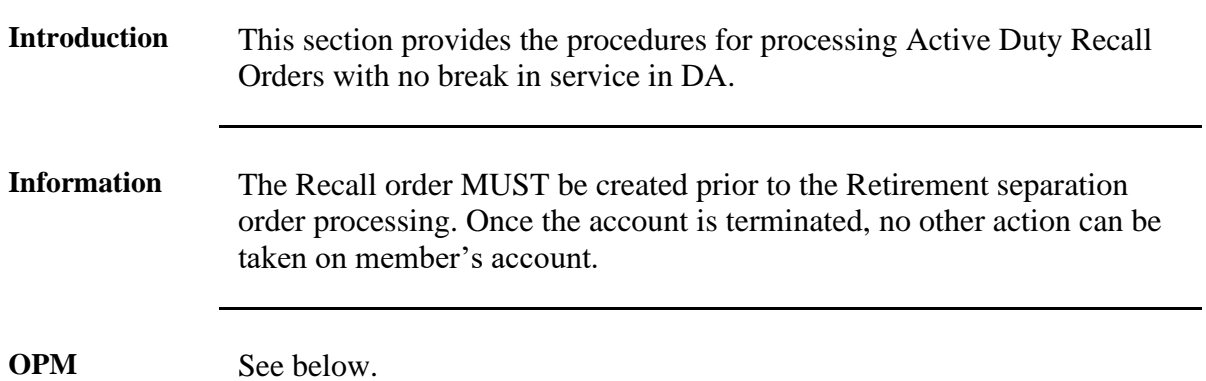

**Procedures**

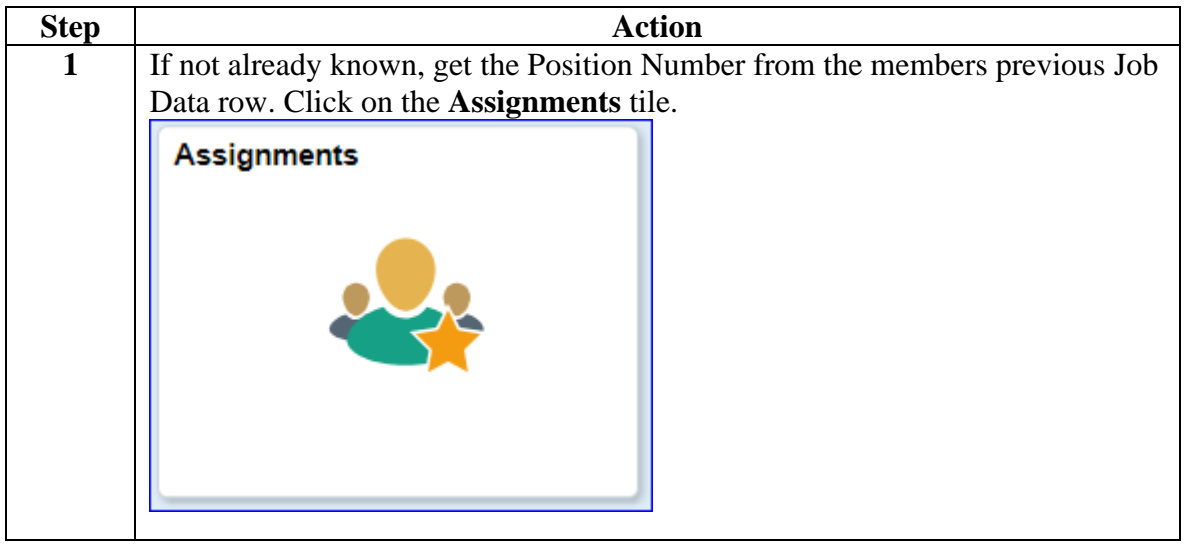

**OPM** 

**Procedures**, continued

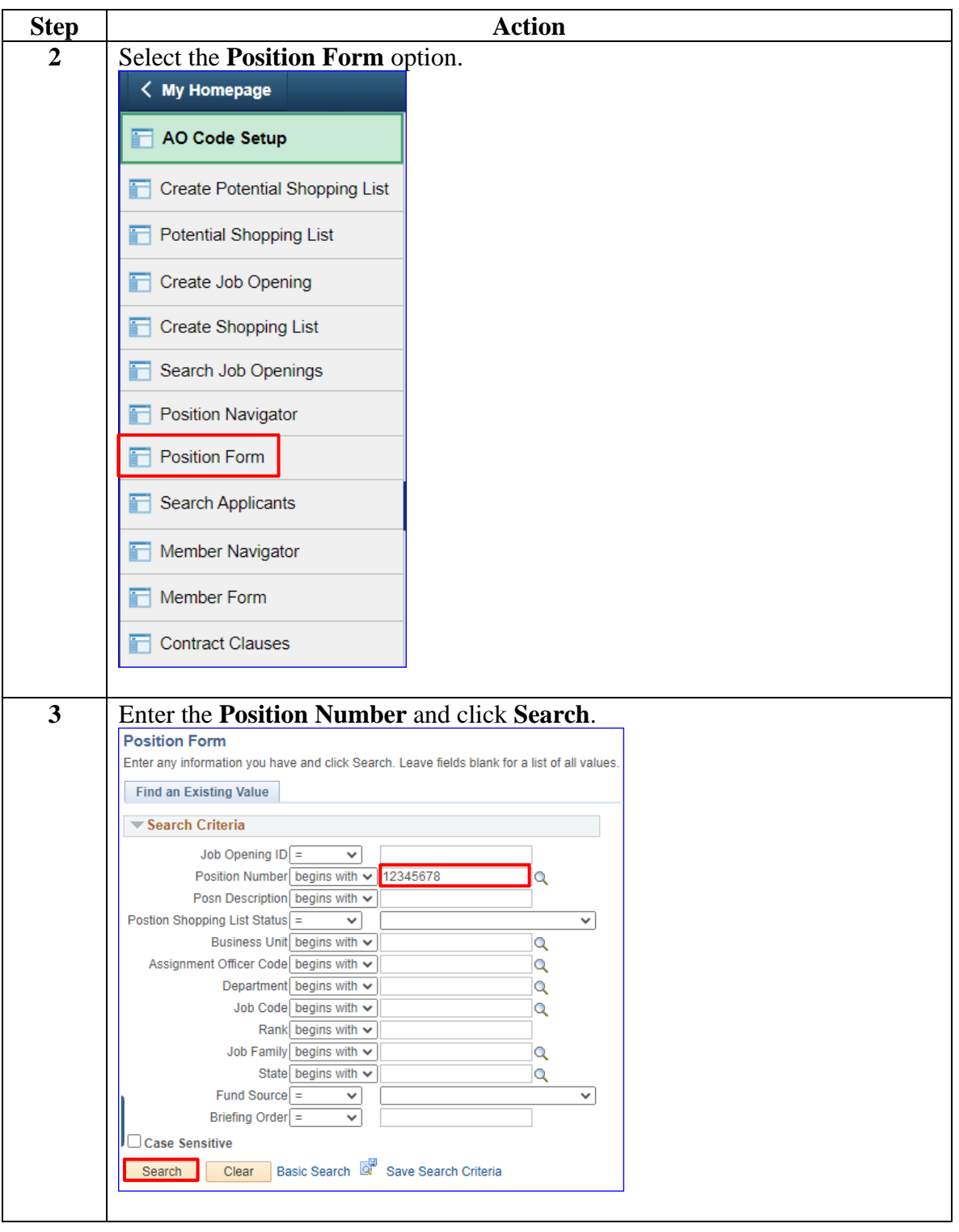

*Continued on next page*

**OPM Procedures**,

continued

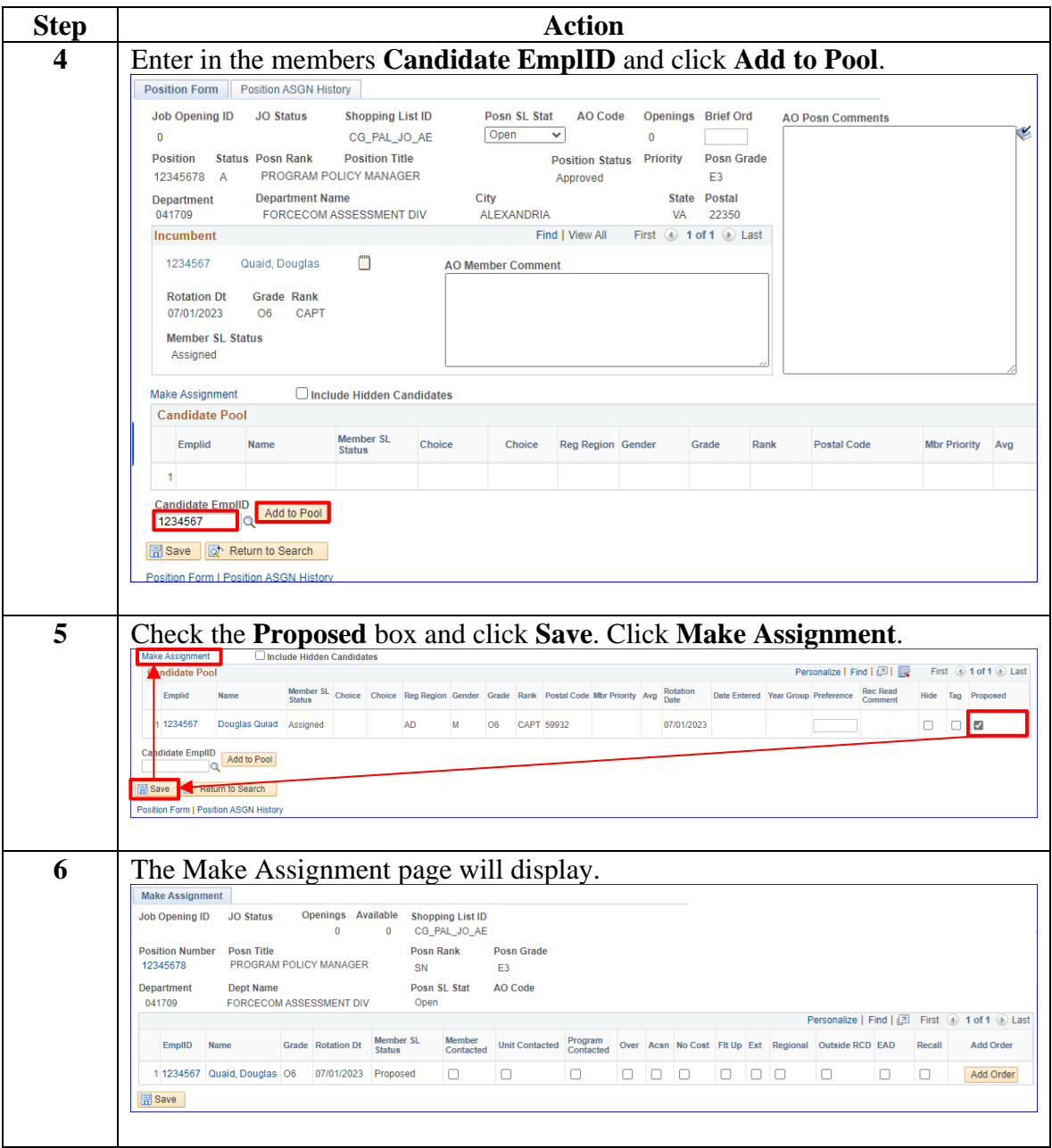

*Continued on next page*

**OPM** 

**Procedures**, continued

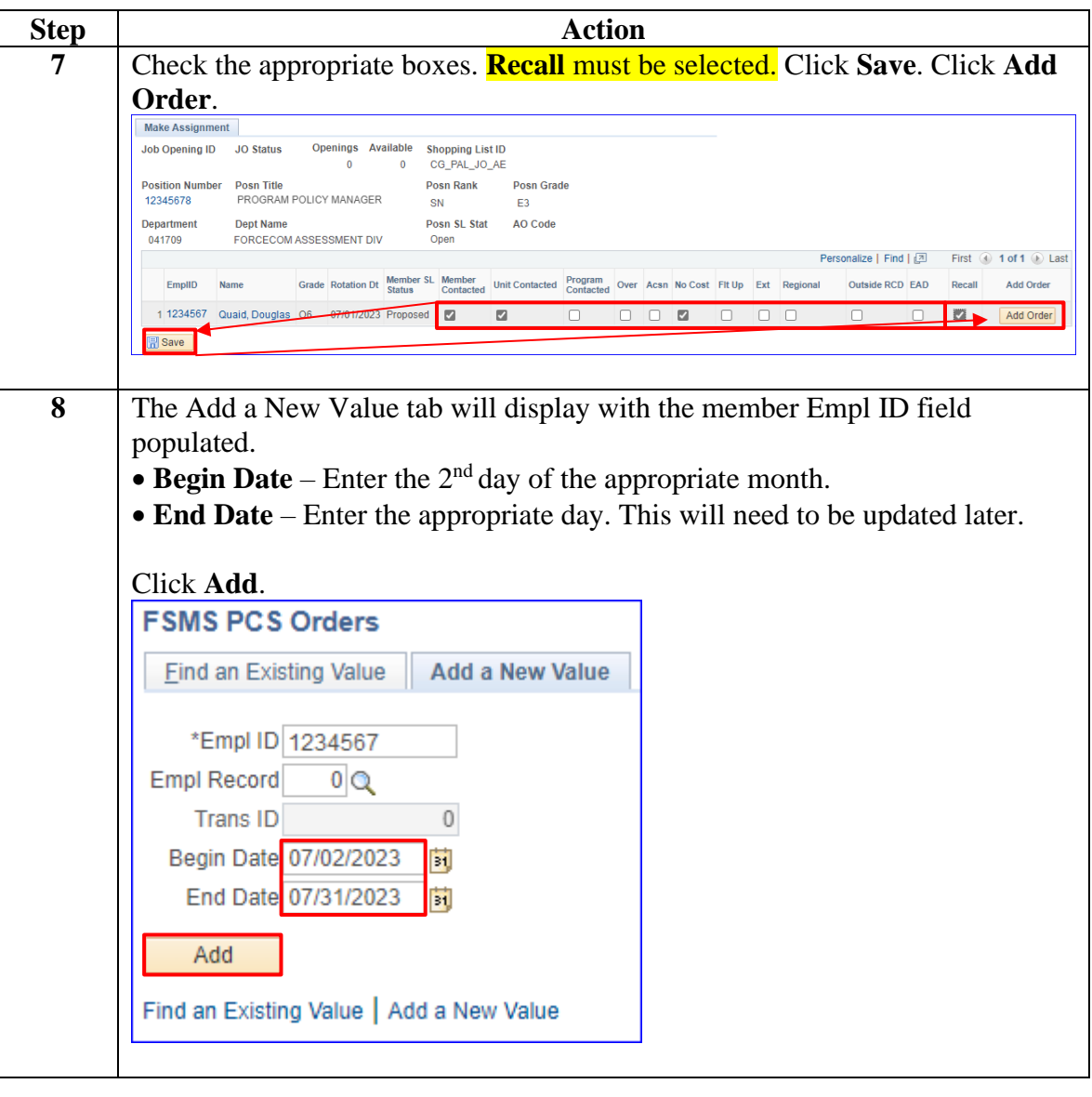

**OPM** 

**Procedures**, continued

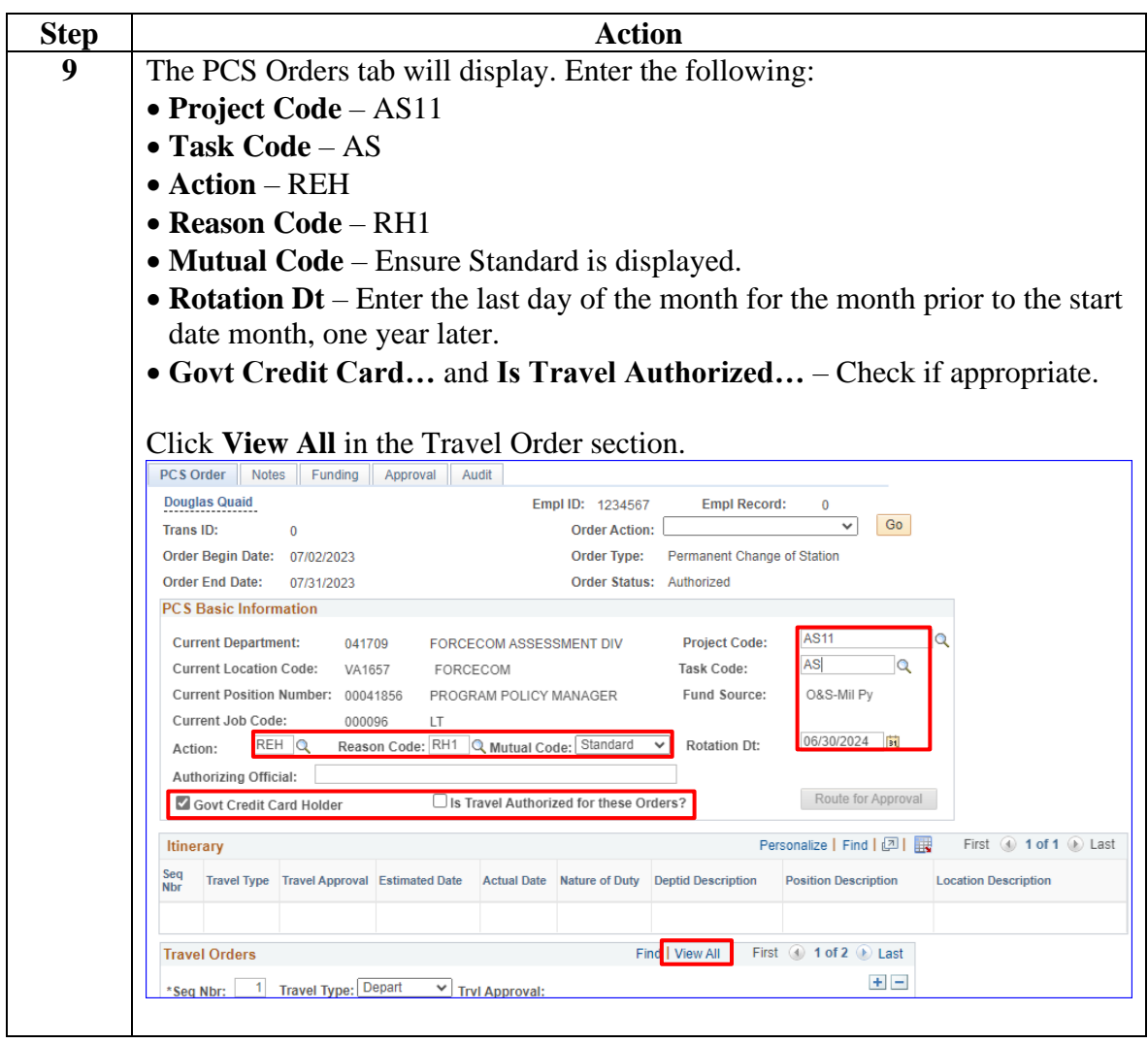

**OPM Procedures**, continued

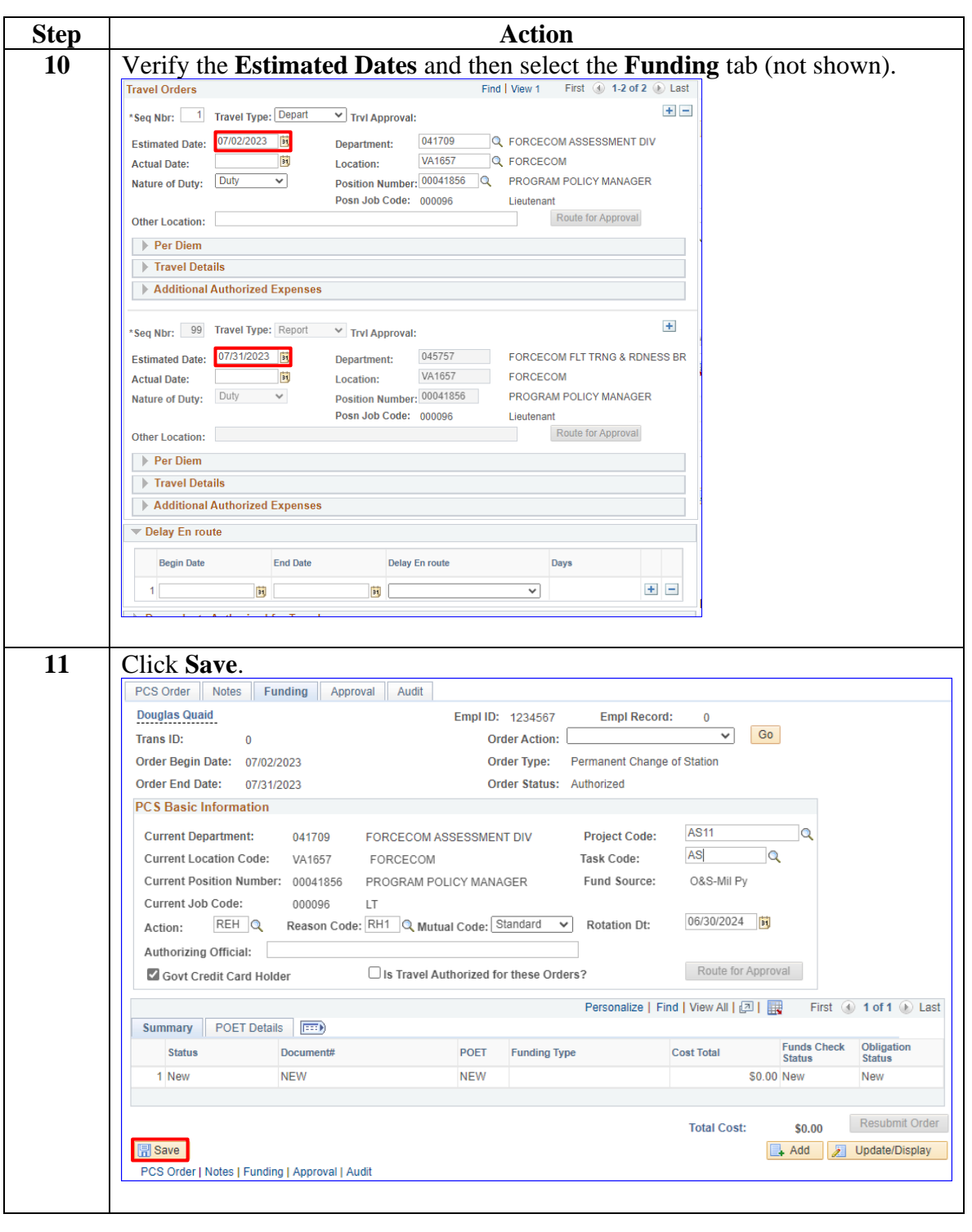

*Continued on next page*

**P&A Procedures** See below.

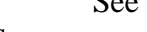

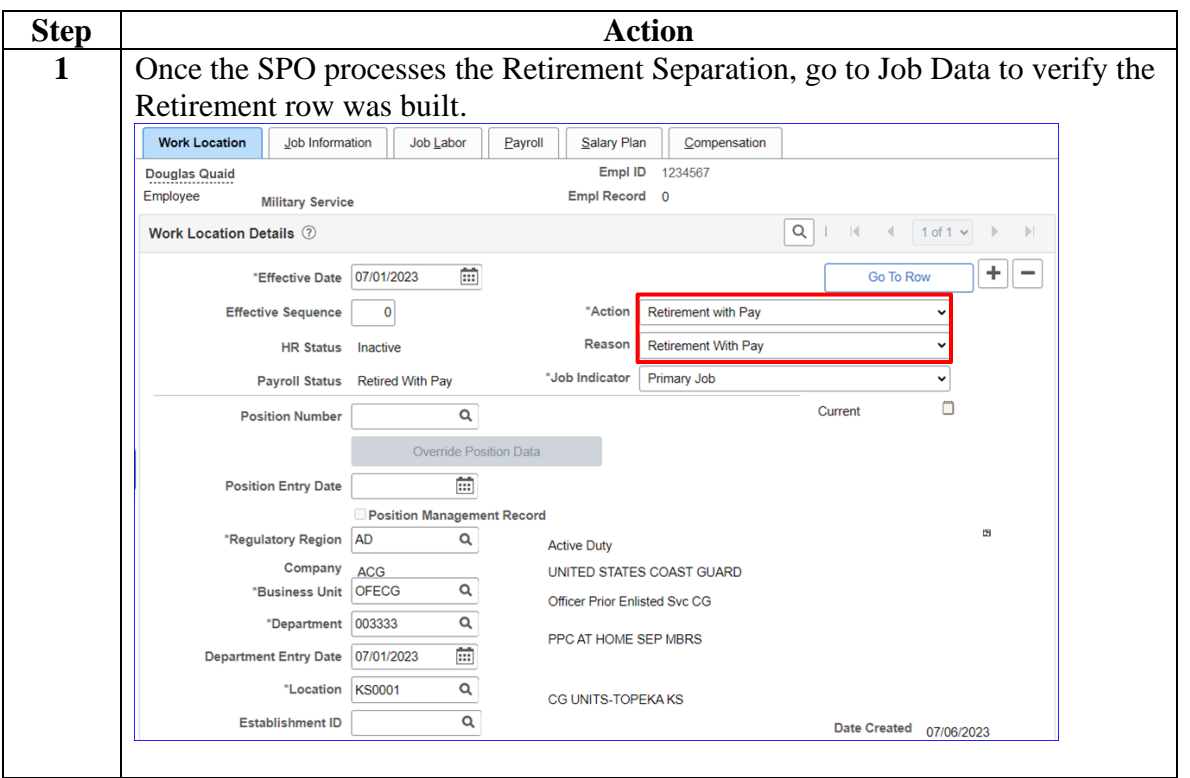

**P&A** 

**Procedures**,

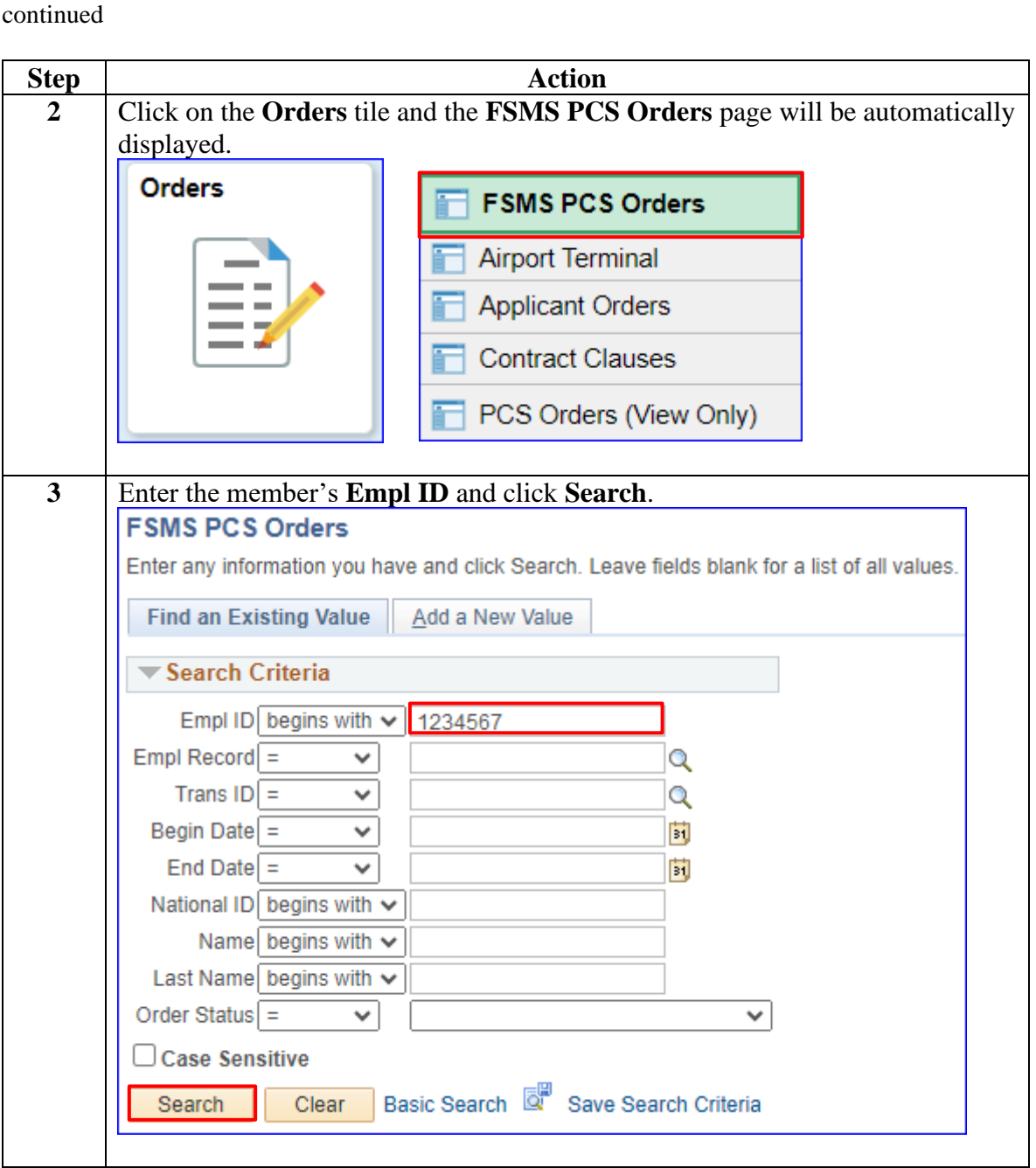

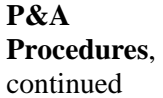

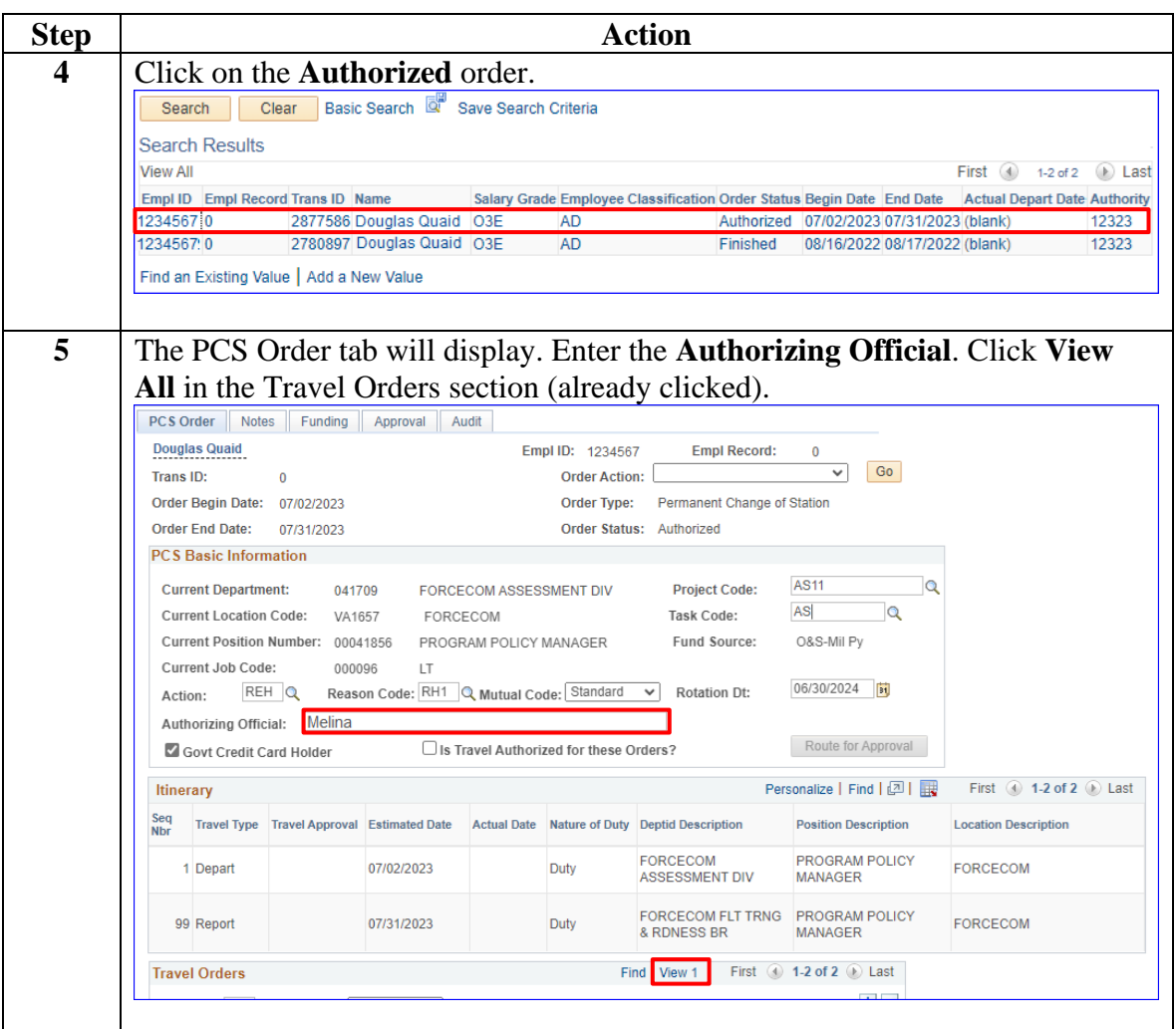

#### **P&A Procedures**, continued

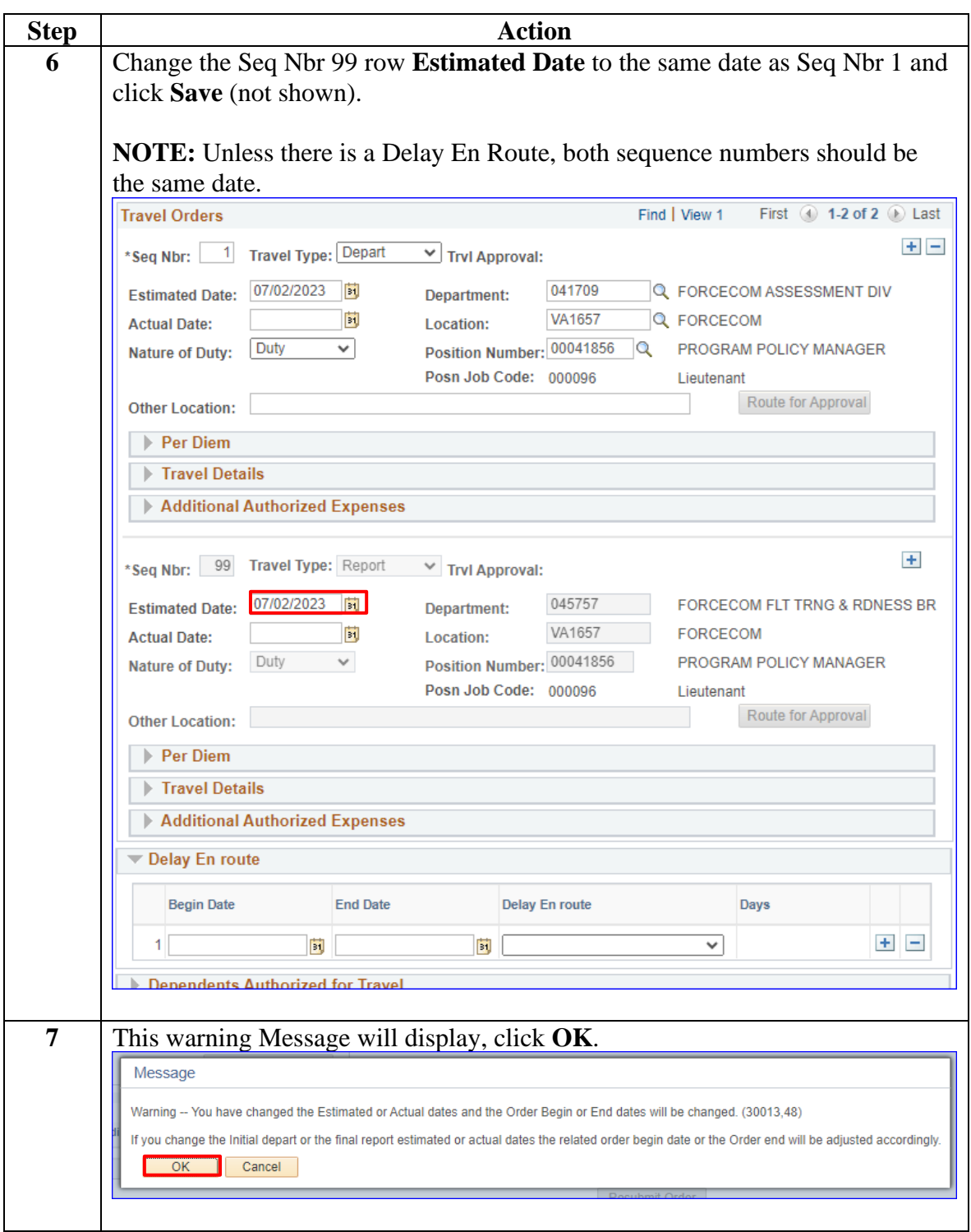

**P&A Procedures**, continued

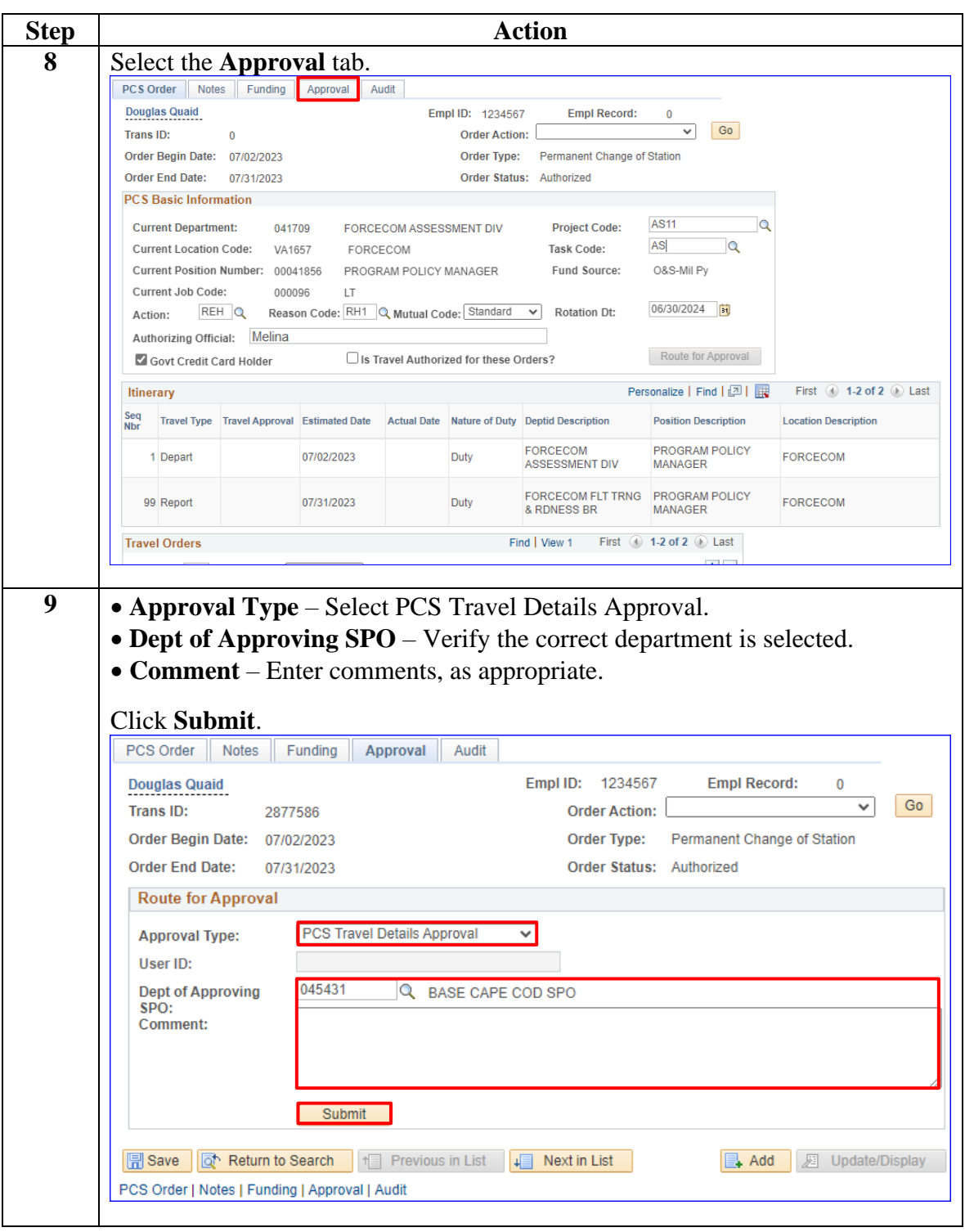

*Continued on next page*

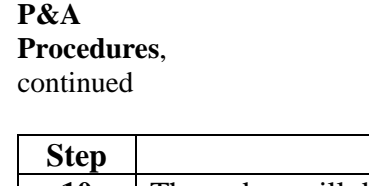

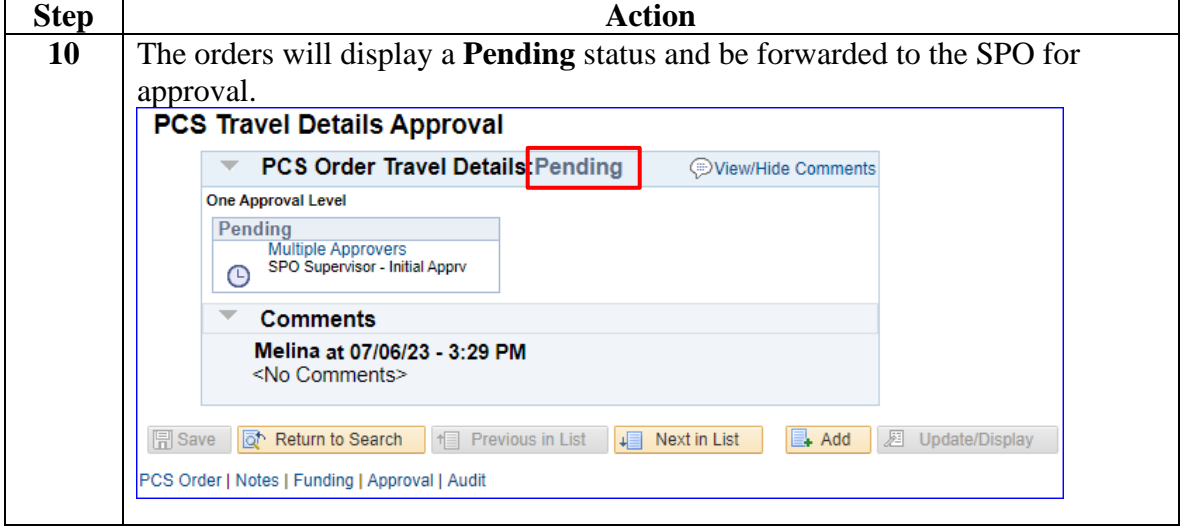

**SPO Approval Procedures** See below.

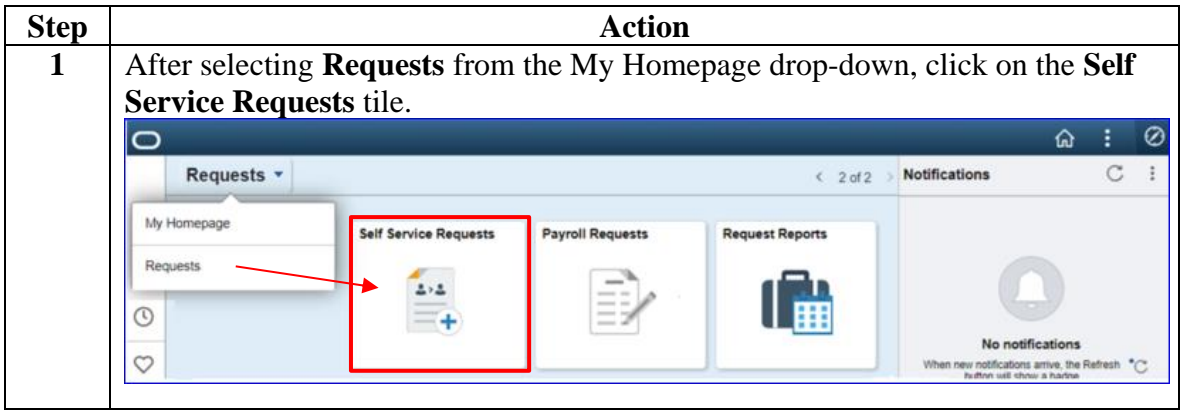

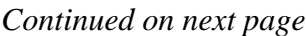

**SPO Approval Procedures**,

continued

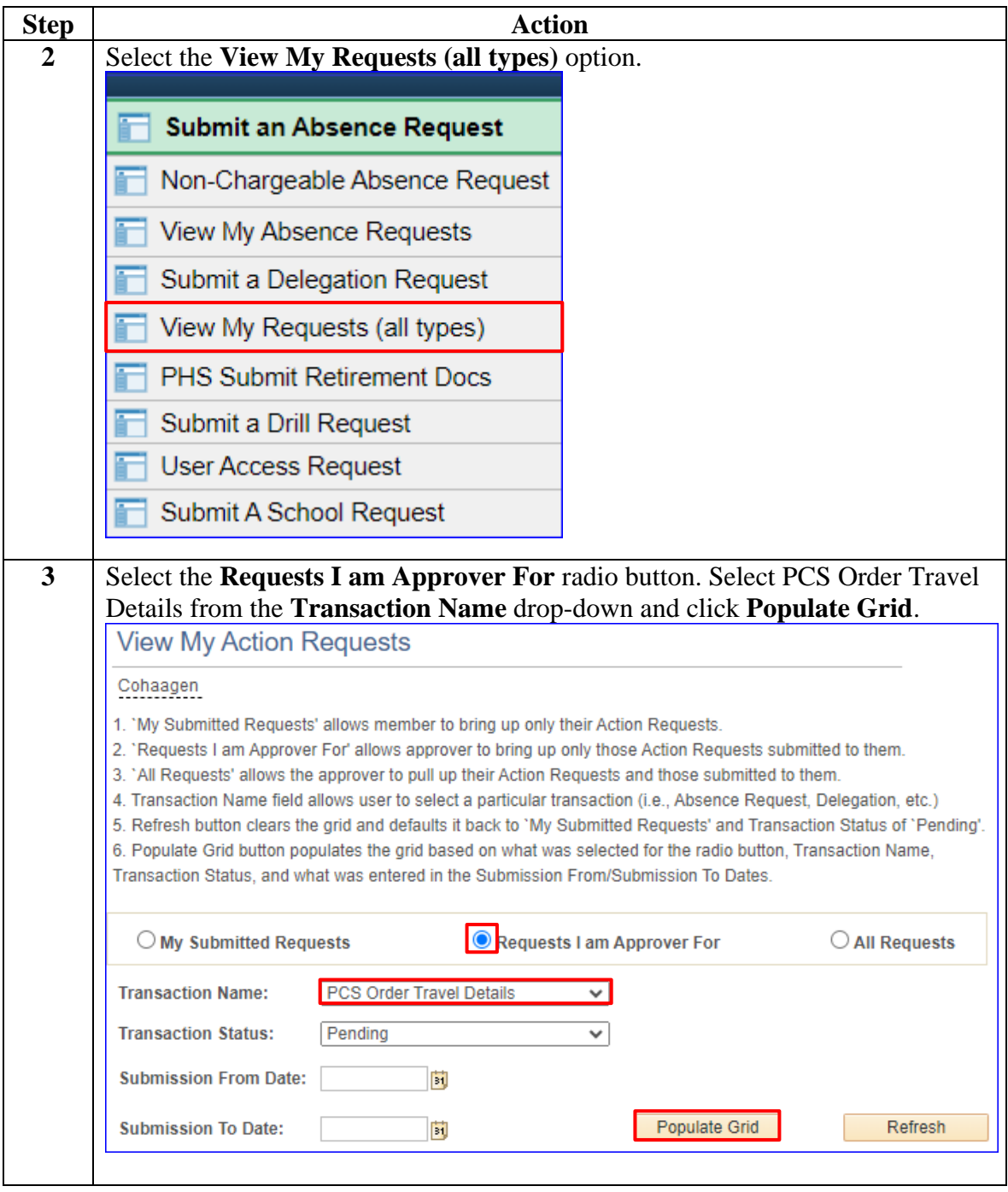

**SPO Approval Procedures**,

#### continued **Step Action 4** Click **Approve/Deny** for the Appropriate Recall orders. Submission To Date: Populate Grid B Refresh Personalize | Find | View All | 2 | | | | First | 1 of 1 | Last Transaction Name Status Member Member's Last Name Member's Emplid Member's Deptid Submitted By Approver Submission Date View Details **View Details** Personalize | Find | View All | [케] | First (0 1-11 of 11 (2) Last **Order Approvals Transaction Name** Status Member Member's Emplid Submitted By Approver Submission Date Order Begin Date Approve/Deny PCS Order Travel Details Pending Douglas Quaid 1234567 Melina Cohaagen 07/06/2023 07/02/23 Approve/Deny Melina Annrove/Deny **PCS Order Travel Details Pending Benny** 1234567 Cobasgen 07/05/2023  $08/30/23$ PCS Order Travel Details Pending Kuato 1234567 Richter 08/11/23 Cohaagen 06/28/2023 Approve/Deny **5** Verify all the data was entered correctly and select the **Approval** tab. PCS Order Notes Funding Approval Audit **Douglas Quaid** Empl ID: 1234567 **Empl Record:**  $\overline{0}$ Go **Order Action:** Trans ID: 2877586 Order Begin Date: 07/02/2023 Order Type: Permanent Change of Station Order End Date: 07/02/2023 Order Status: Authorized **PCS Basic Information Project Code: Current Department: AS11 Current Location Code:** Task Code: AS **Current Position Number: Fund Source:** Current Job Code: **Rotation Dt:** 06/30/2024 Action: REH Reason Code: RH1 Mutual Code: Standard **Authorizing Official: Melina** Route for Approval Is Travel Authorized for these Orders? Govt Credit Card Holder Personalize | Find | 2 | Rev. First | 1-2 of 2 | Last Itinerary Seq<br>Nbr Travel Type Travel Approval Estimated Date Actual Date Nature of Duty Deptid Description **Position Description Location Description** PROGRAM POLICY FORCECOM 1 Depart  $07/02/2023$ Duty EORCECOM ASSESSMENT DIV MANAGER FORCECOM FLT TRNG PROGRAM POLICY 99 Report 07/02/2023 Duty FORCECOM & RDNESS BR MANAGER **Travel Orders** Find | View All First | 1 of 2 D Last

**SPO Approval Procedures**,

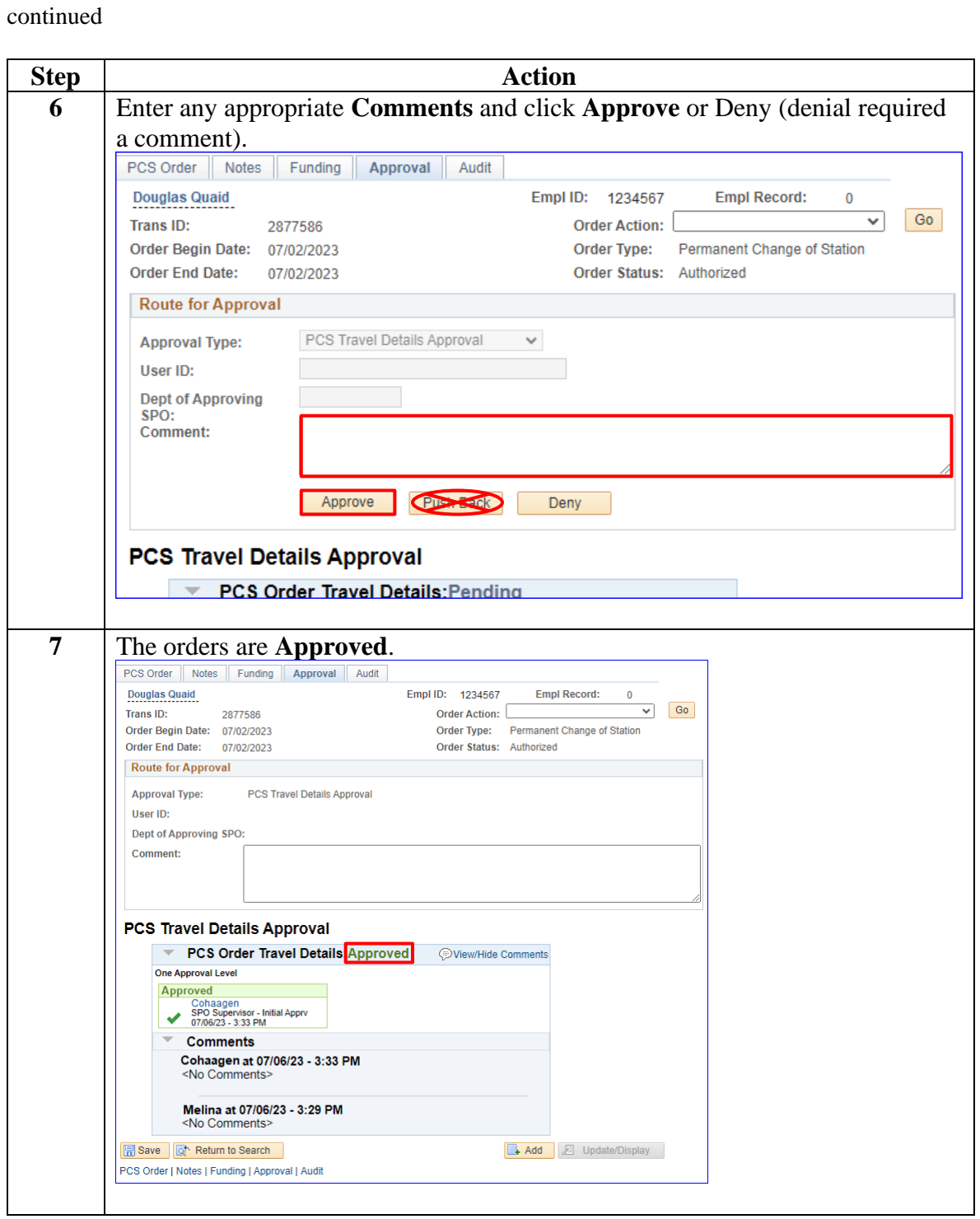

**P&A Procedures** See below.

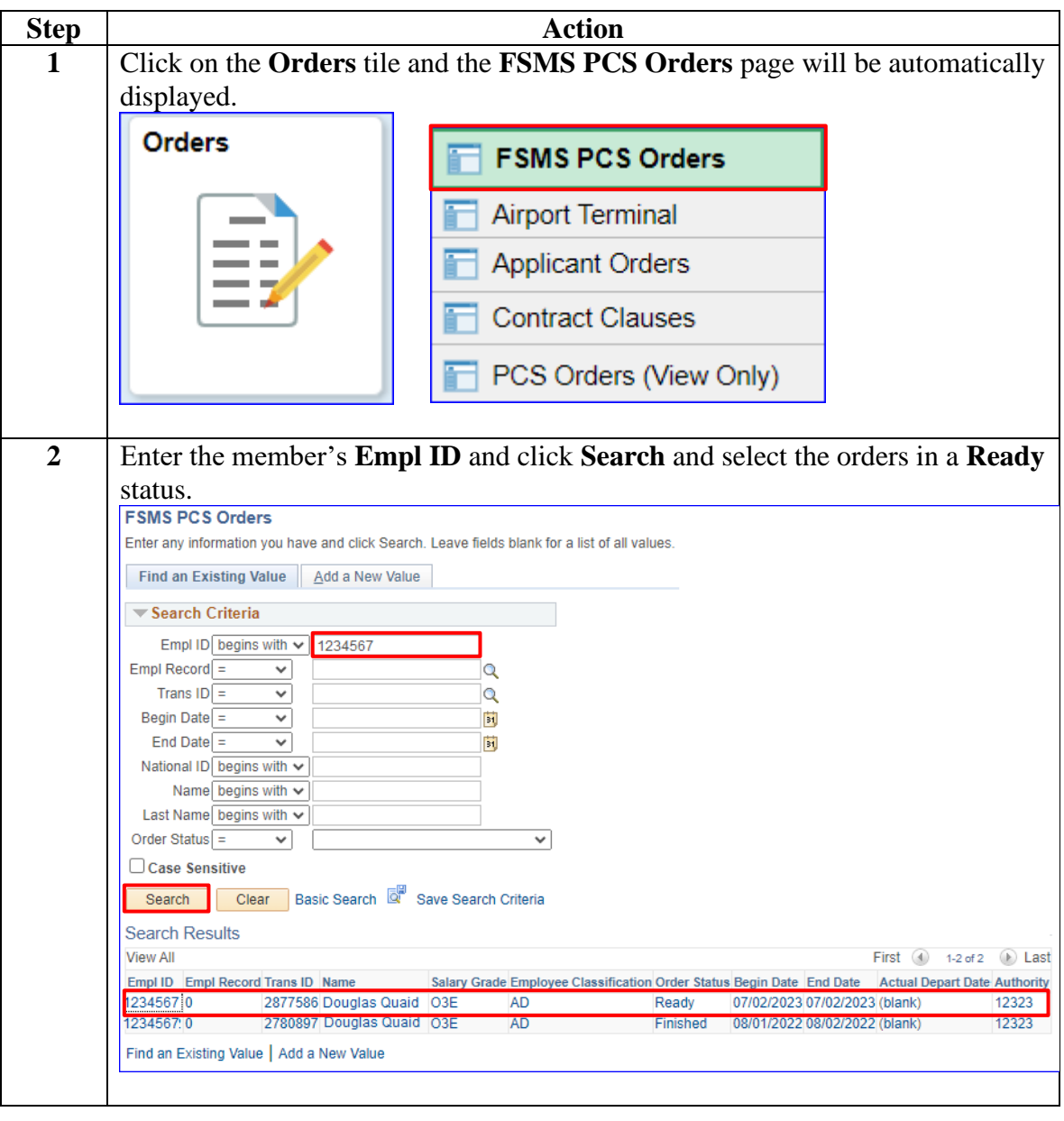

*Continued on next page*

**P&A** 

**Procedures**,

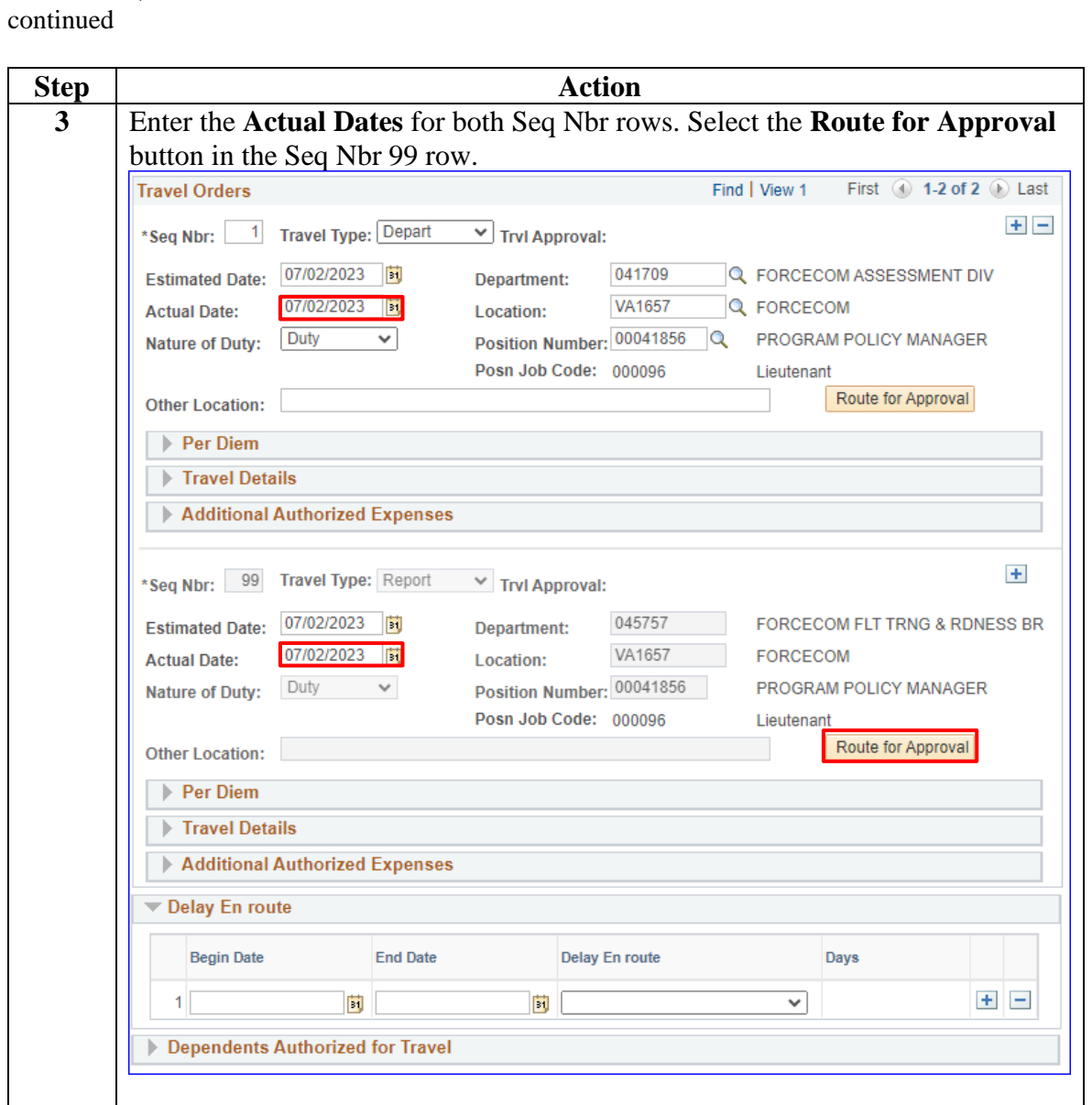

*Continued on next page*

19

**P&A Procedures**, continued

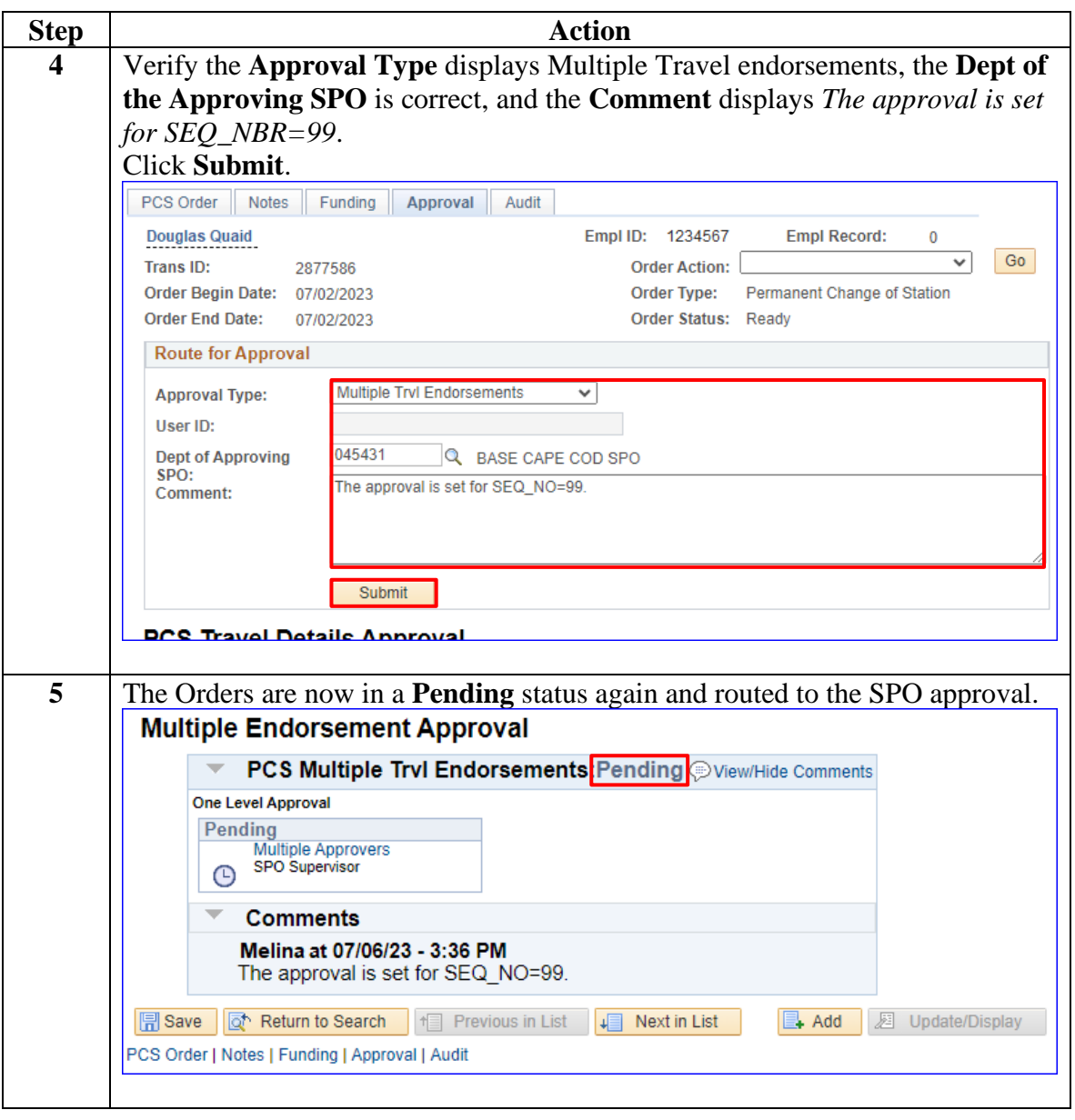

**Final SPO Procedures** See below.

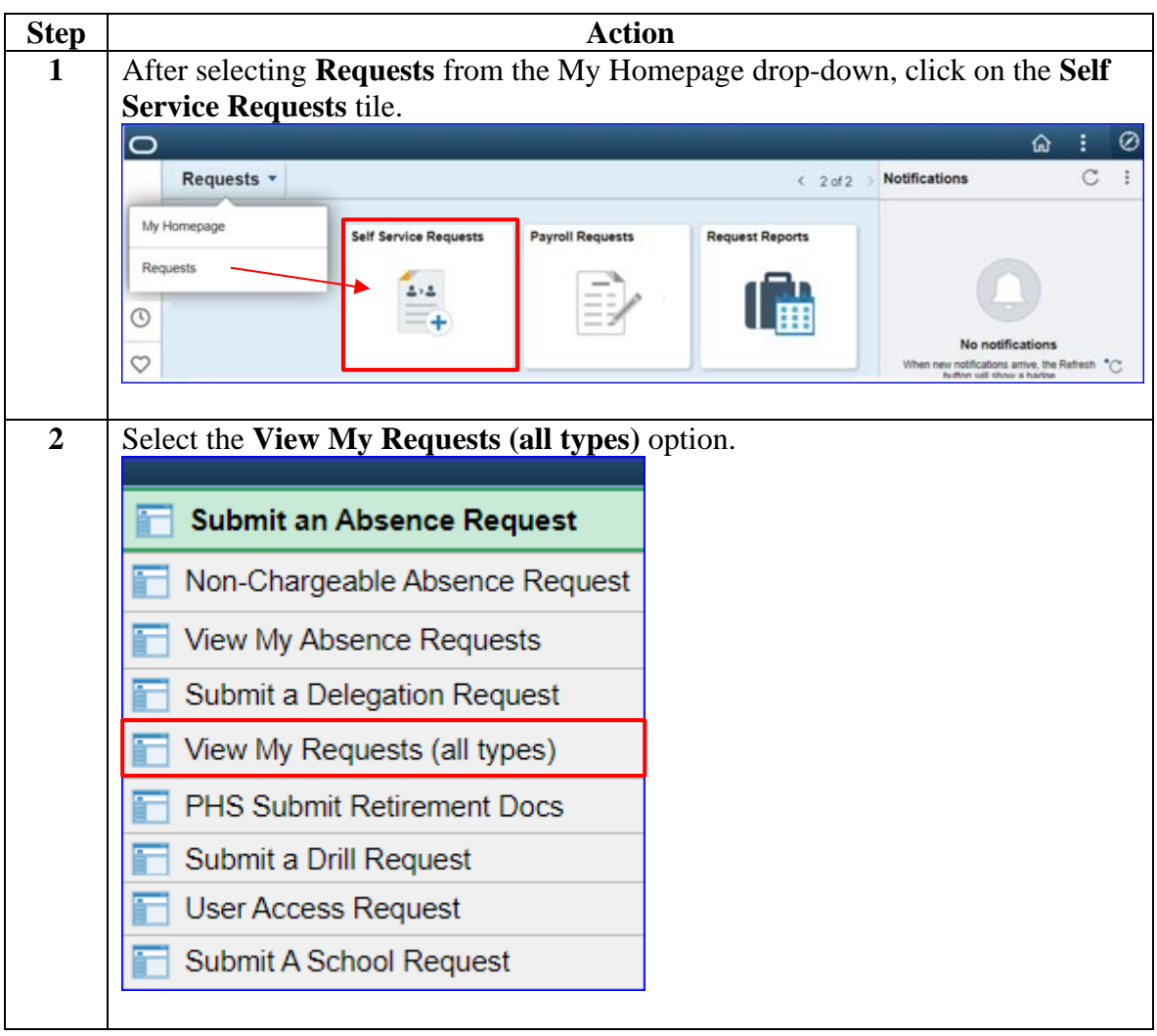

**Final SPO** 

**Procedures**, continued

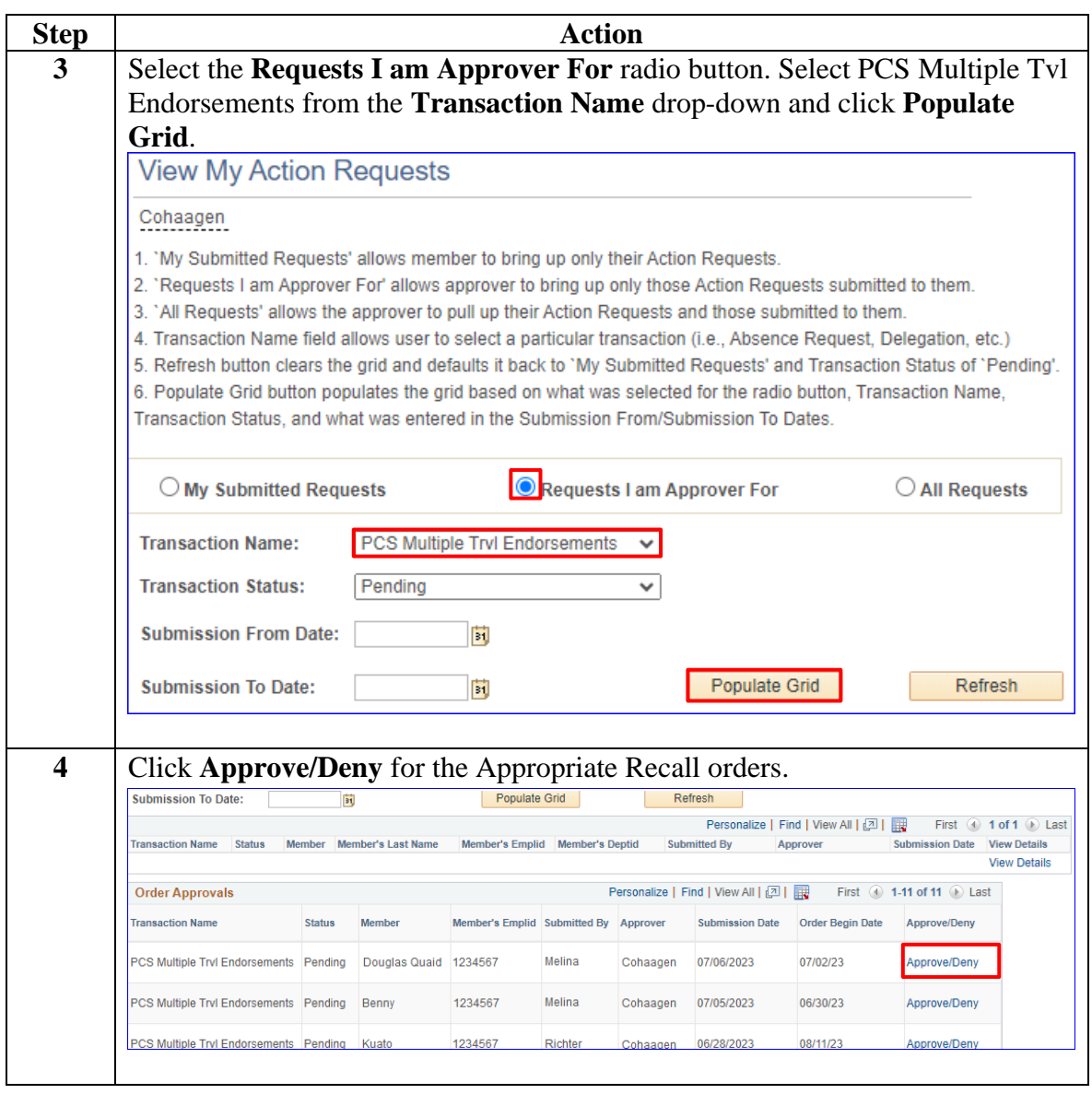

*Continued on next page*

**Final SPO** 

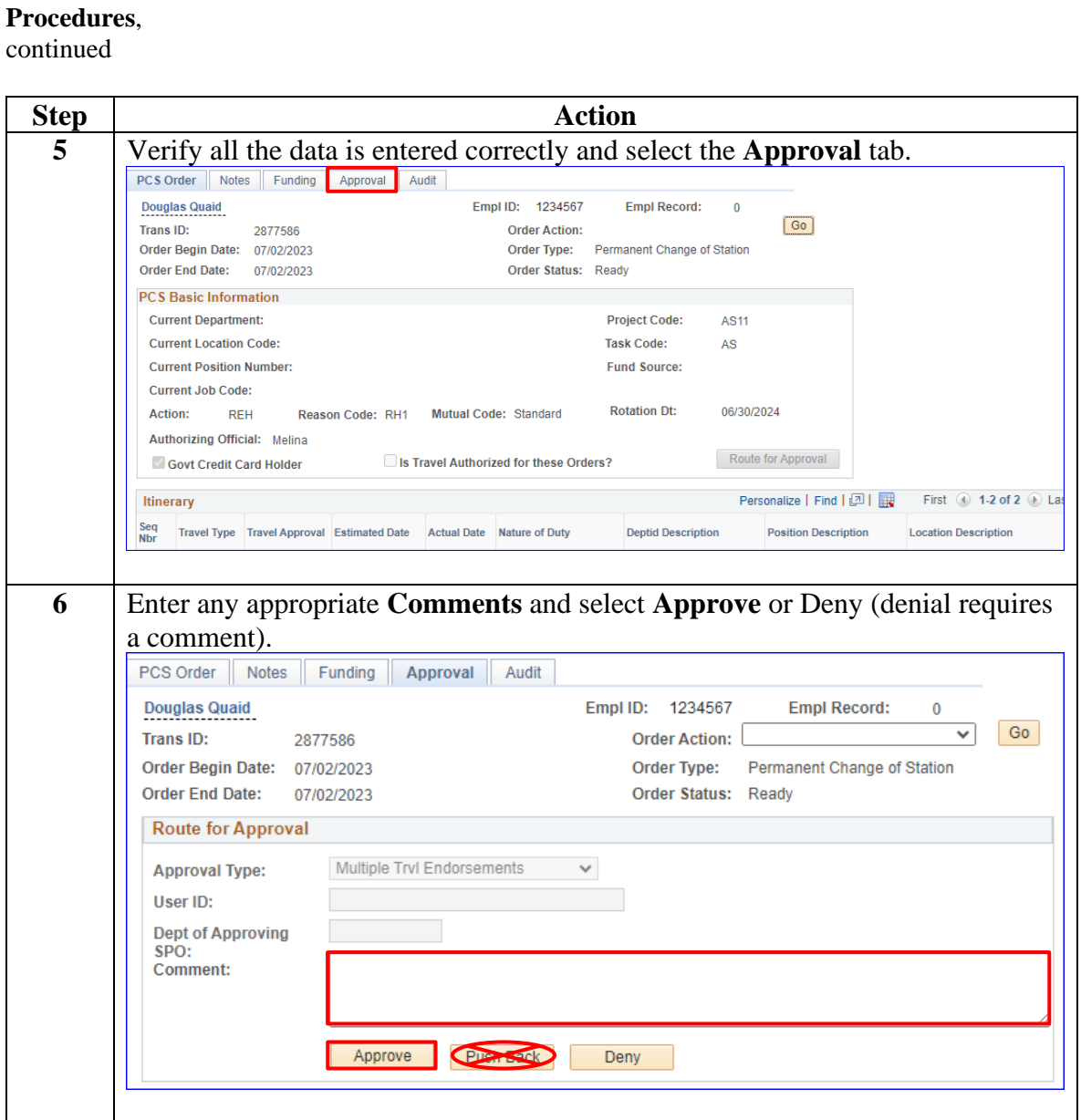

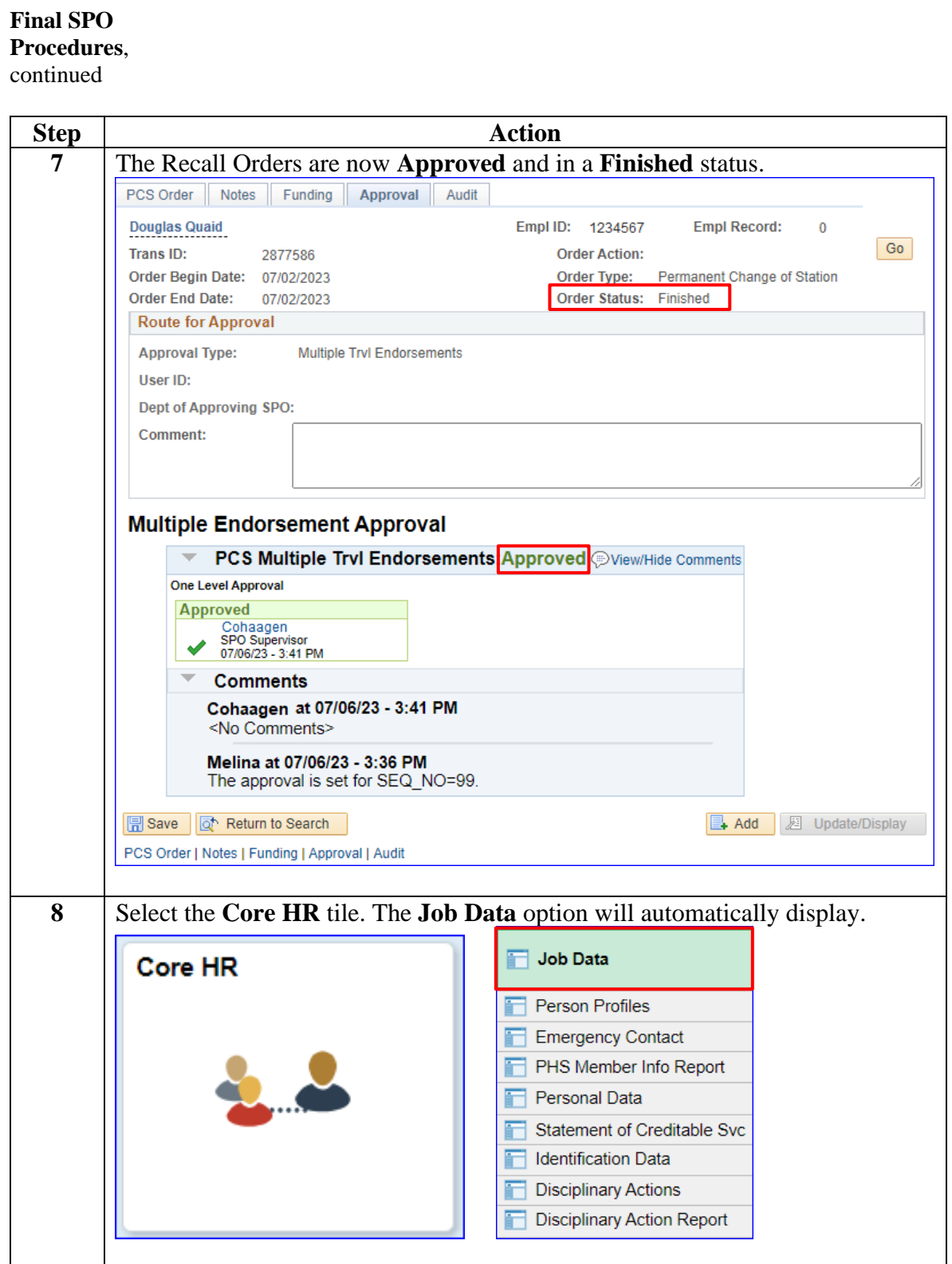

*Continued on next page*

**Final SPO Procedures**,

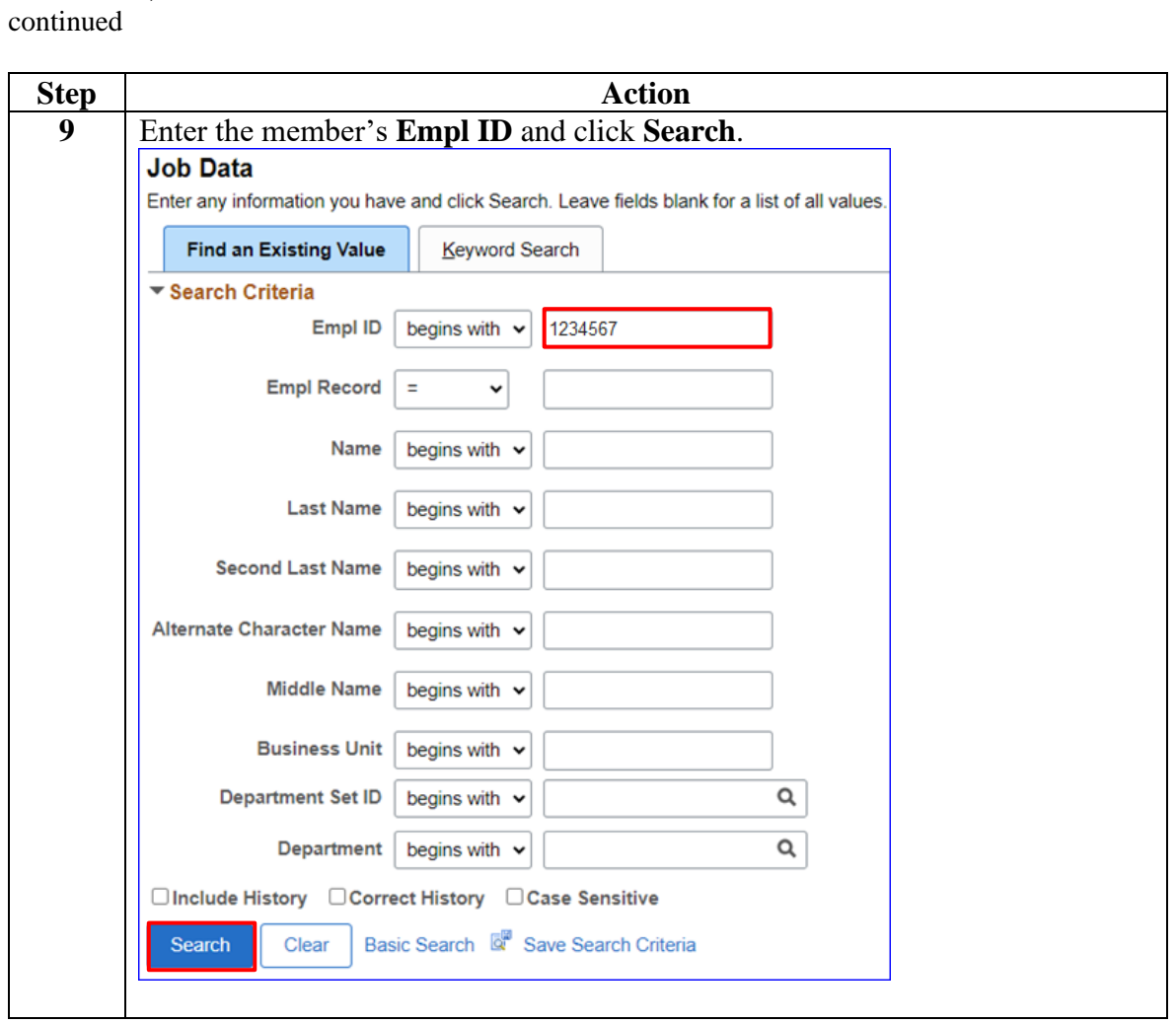

**Final SPO** 

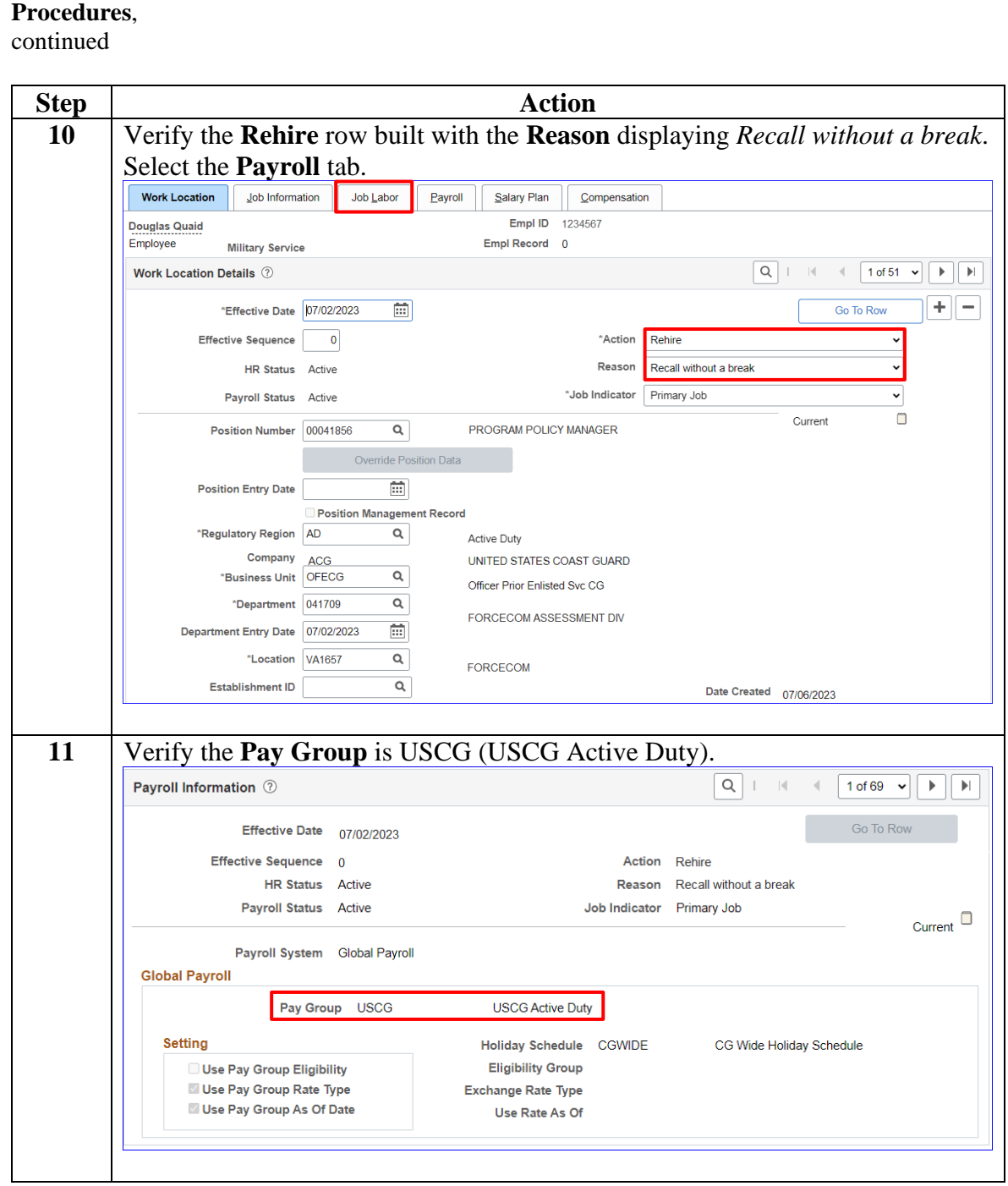

#### <span id="page-26-0"></span>**Recall With a Break in Service**

**Introduction** This section provides the procedures for processing Active Duty Recall Orders with a break in service in DA.

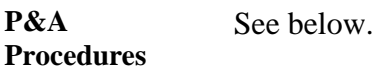

**Step Action 1** Click on the **Core HR** tile. **Core HR 2** The Job Data option will automatically display. Enter the **Empl ID** and click Search.<br>  $\langle$  My Homepage **Job Data** Job Data Enter any information you have and click Search. Leave fields blank for a list of all values. **Person Profiles Find an Existing Value** Keyword Search ▼ Search Criteria Emergency Contact Empl ID | begins with  $\sqrt{ }$  | 1234567 **PHS Member Info Report**  $Empl$  Record  $=$  $\checkmark$ Personal Data begins with  $\sqrt{}$ Name Statement of Creditable Svc **Last Name** begins with  $\vert \mathbf{v} \vert$ Identification Data Second Last Name begins with  $\vert \mathbf{v} \vert$ **Disciplinary Actions**  $\mathbf{I}$ Alternate Character Name begins with  $\vert \mathbf{v} \vert$ **Disciplinary Action Report** Middle Name begins with  $\sim$ **Business Unit** begins with  $\sim$ **Department Set ID** begins with  $\sqrt{}$  $\alpha$  $\alpha$ **Department** begins with  $\sim$ □Include History □Correct History □Case Sensitive Search Clear Basic Search & Save Search Criteria

**P&A Procedures**, continued

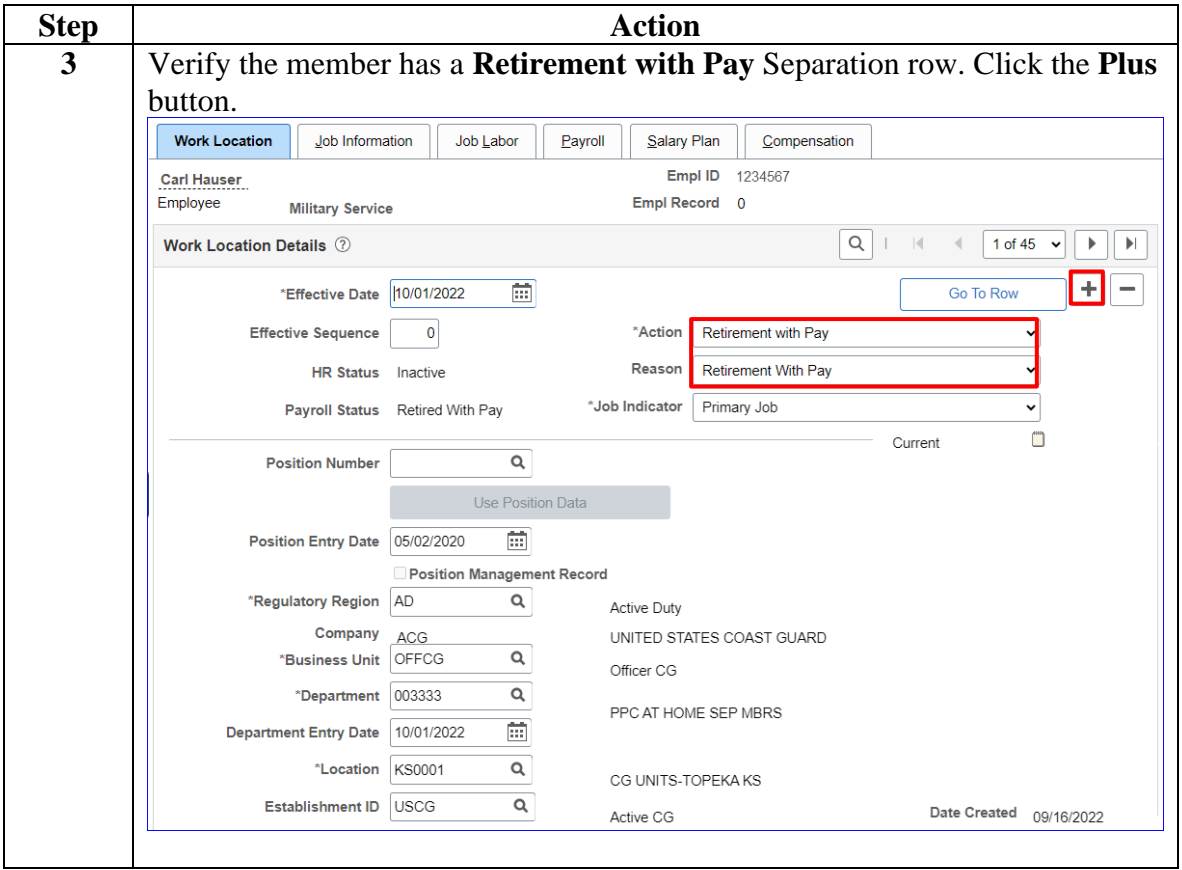

**P&A Procedures**, continued

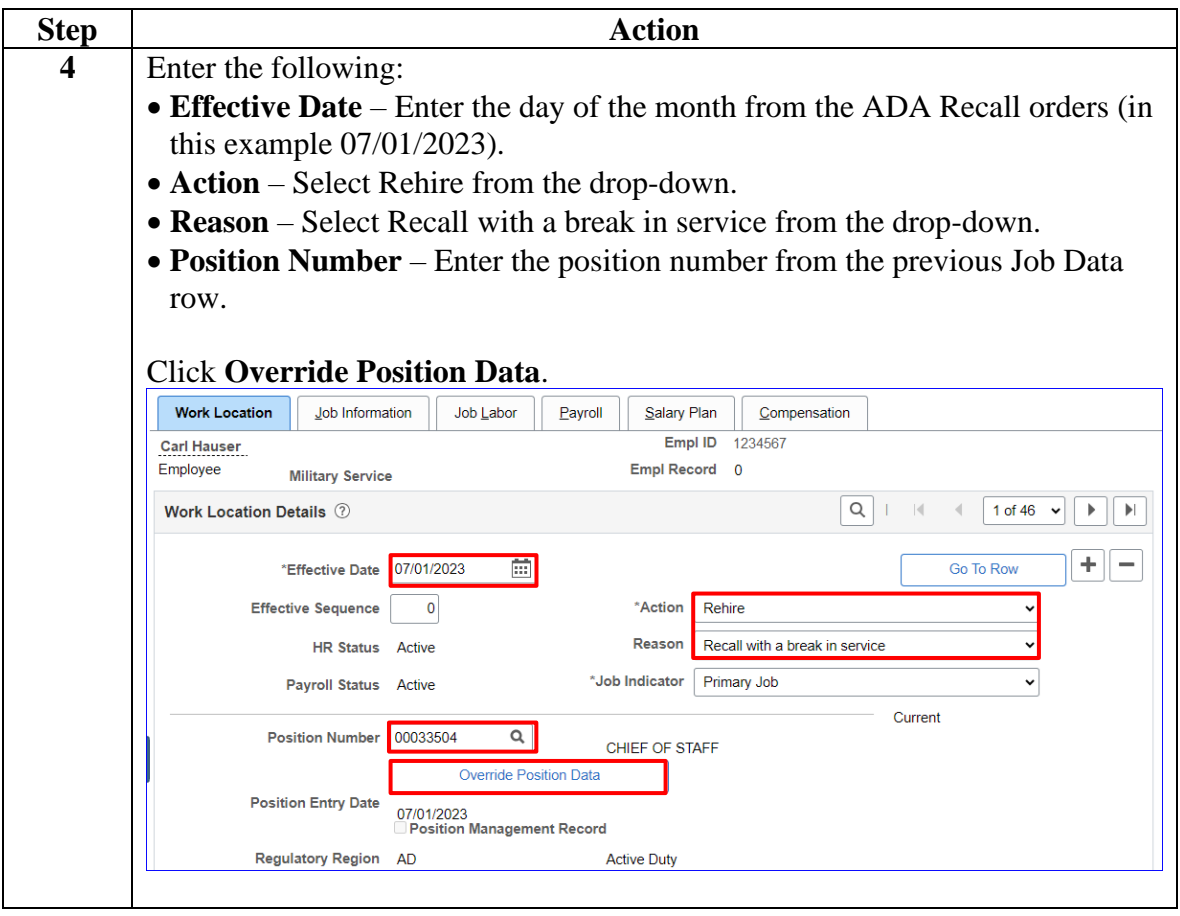

**P&A Procedures**, continued

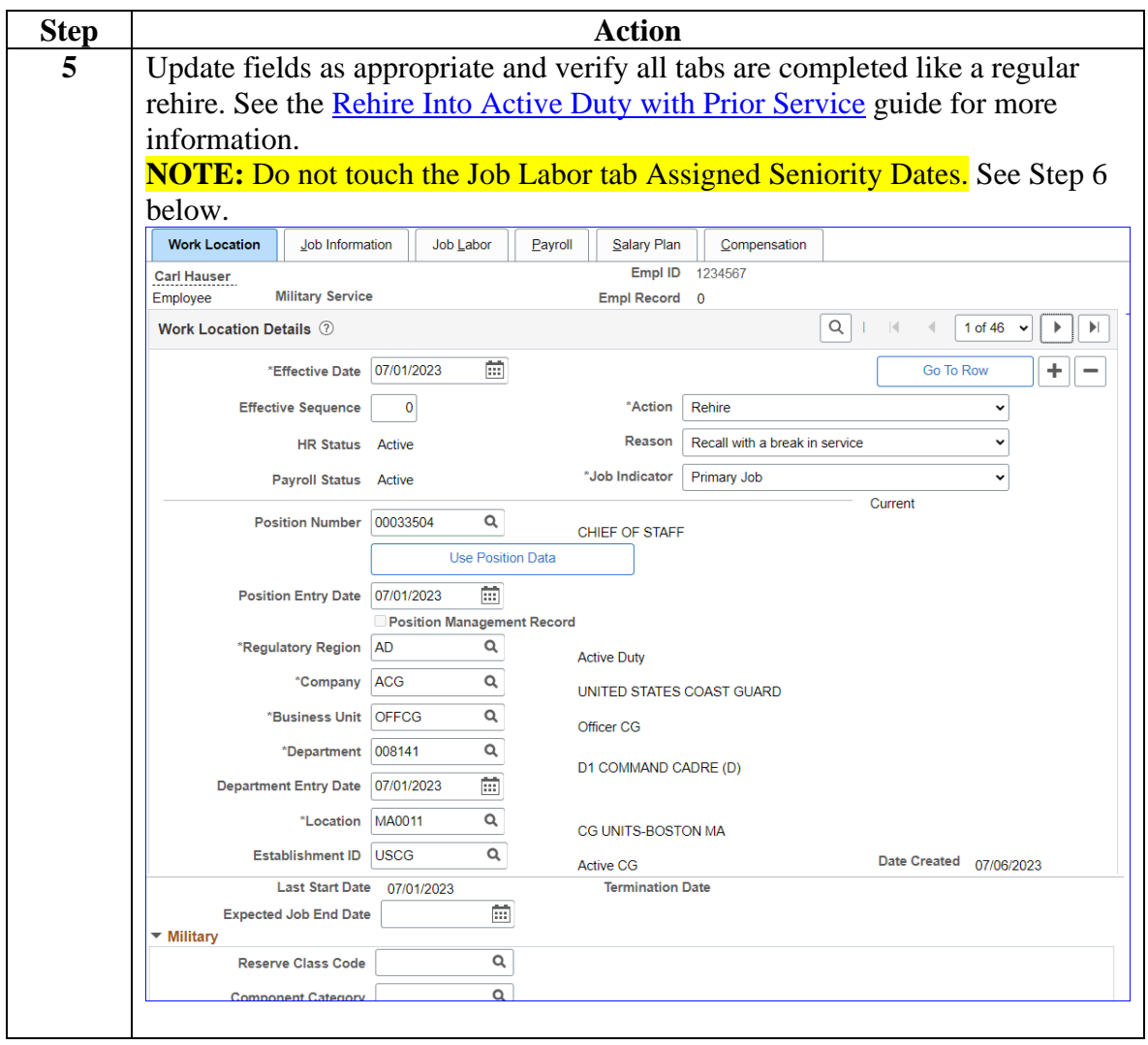

**P&A** 

**Procedures**,

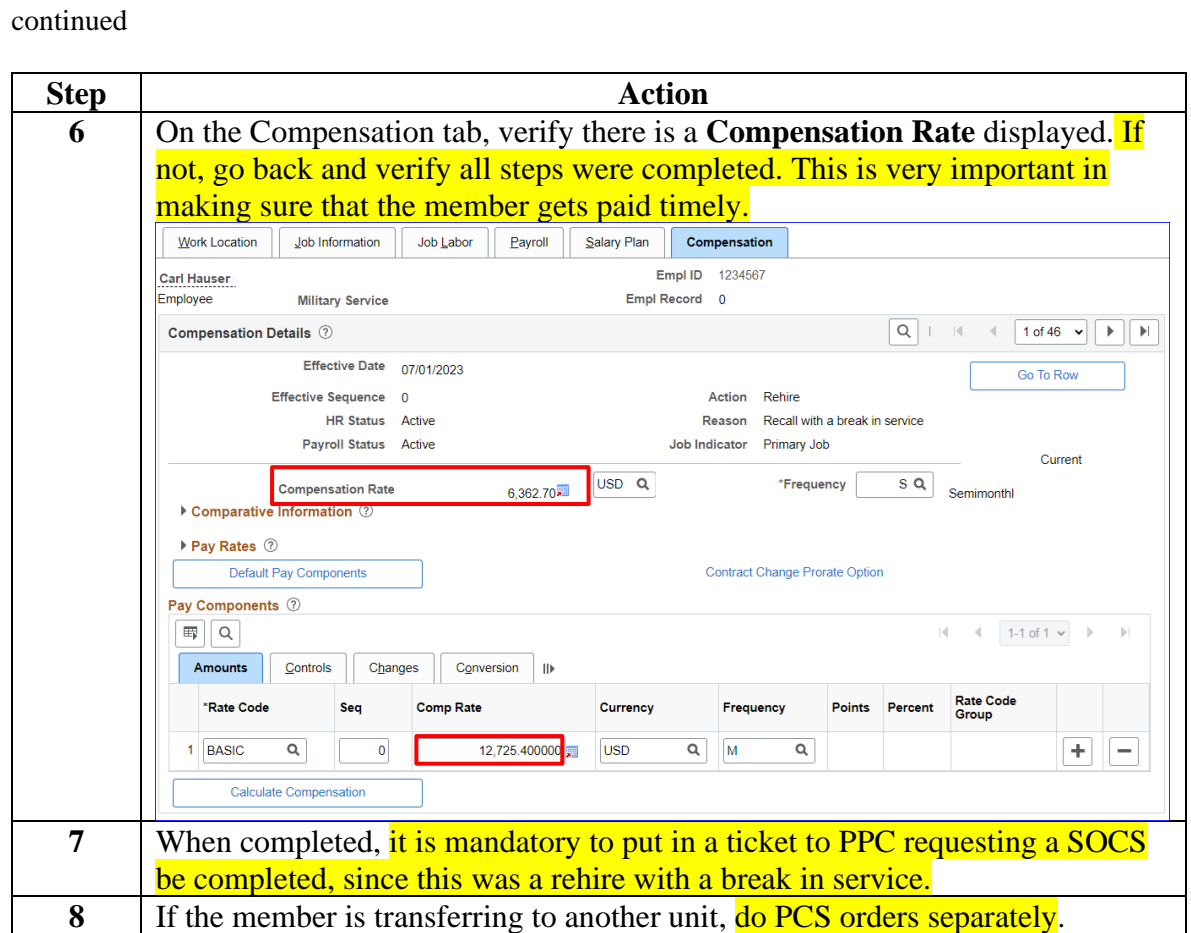